$<<$  AutoCAD 2010  $>$ 

, tushu007.com

 $<<$  AutoCAD 2010  $>>$ 

13 ISBN 9787115264497

10 ISBN 711526449X

出版时间:2012-1

页数:419

PDF

更多资源请访问:http://www.tushu007.com

 $<<$  AutoCAD 2010  $>>$ 

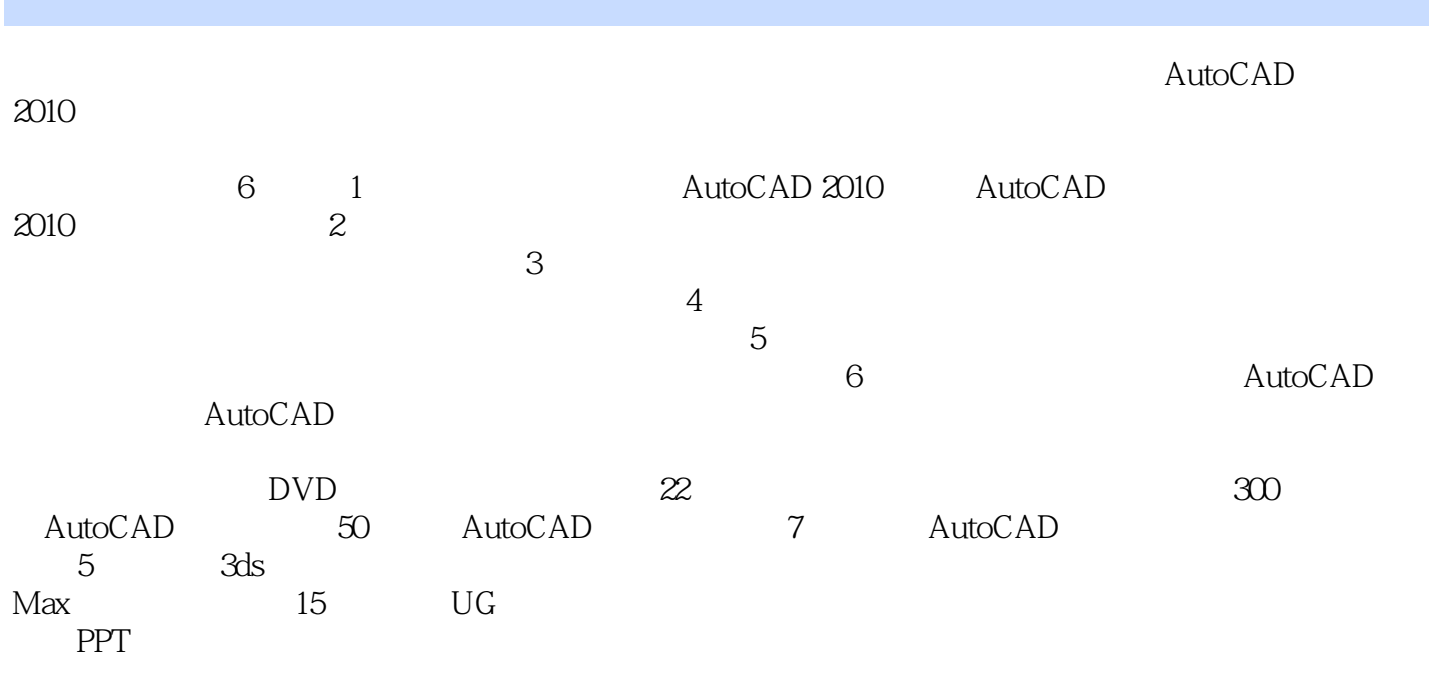

AutoCAD<br>2010  $2010$ 

 $,$  tushu007.com  $<<$  AutoCAD 2010  $>>$ 

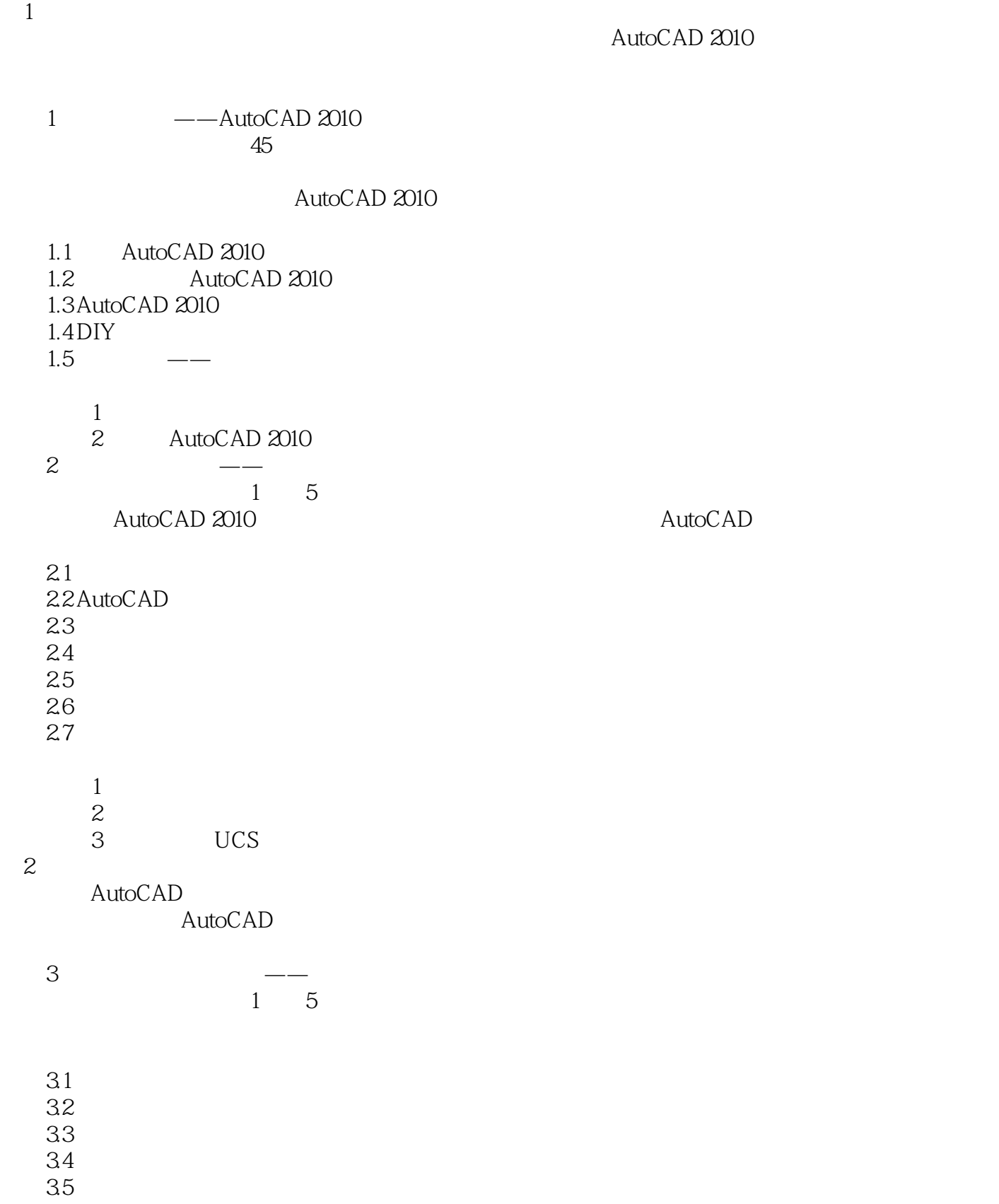

# $\vert$  << AutoCAD 2010  $\vert$

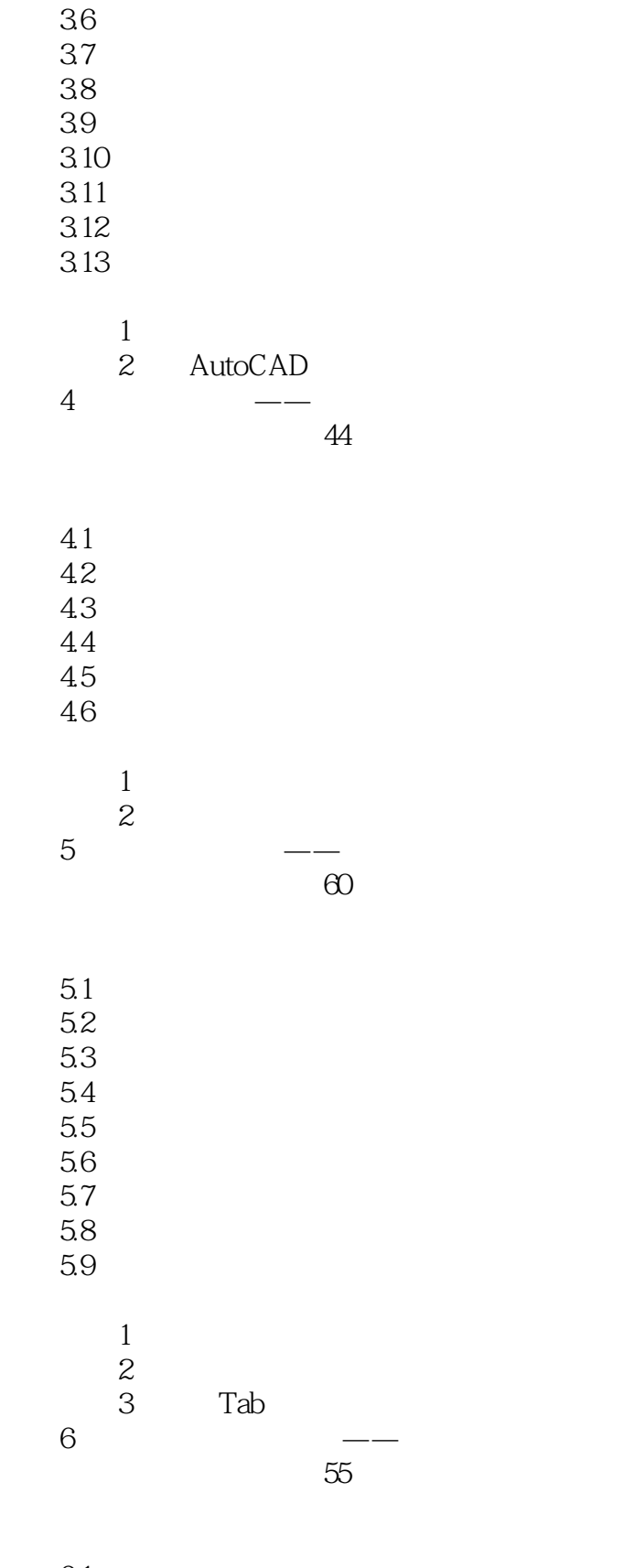

 6.1 打断 6.2

# $<<$  AutoCAD 2010  $>>$

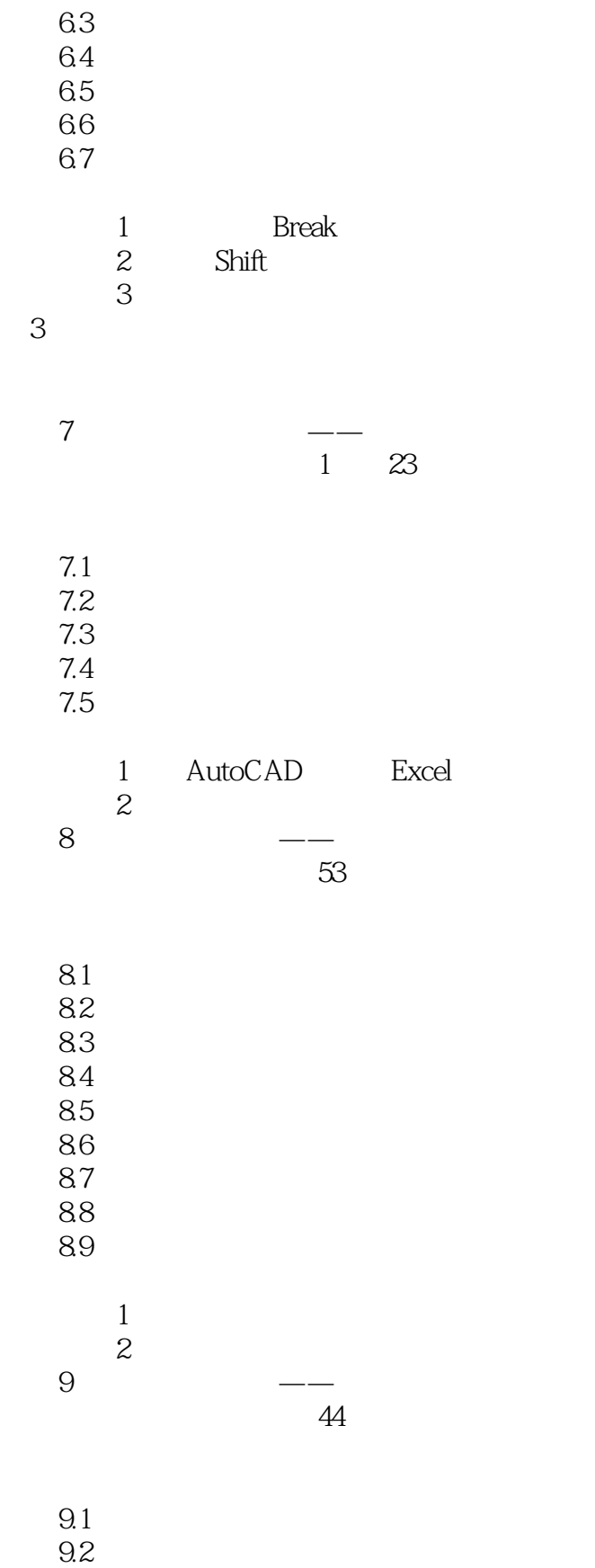

9.3

## $\vert$  << AutoCAD 2010  $\vert$

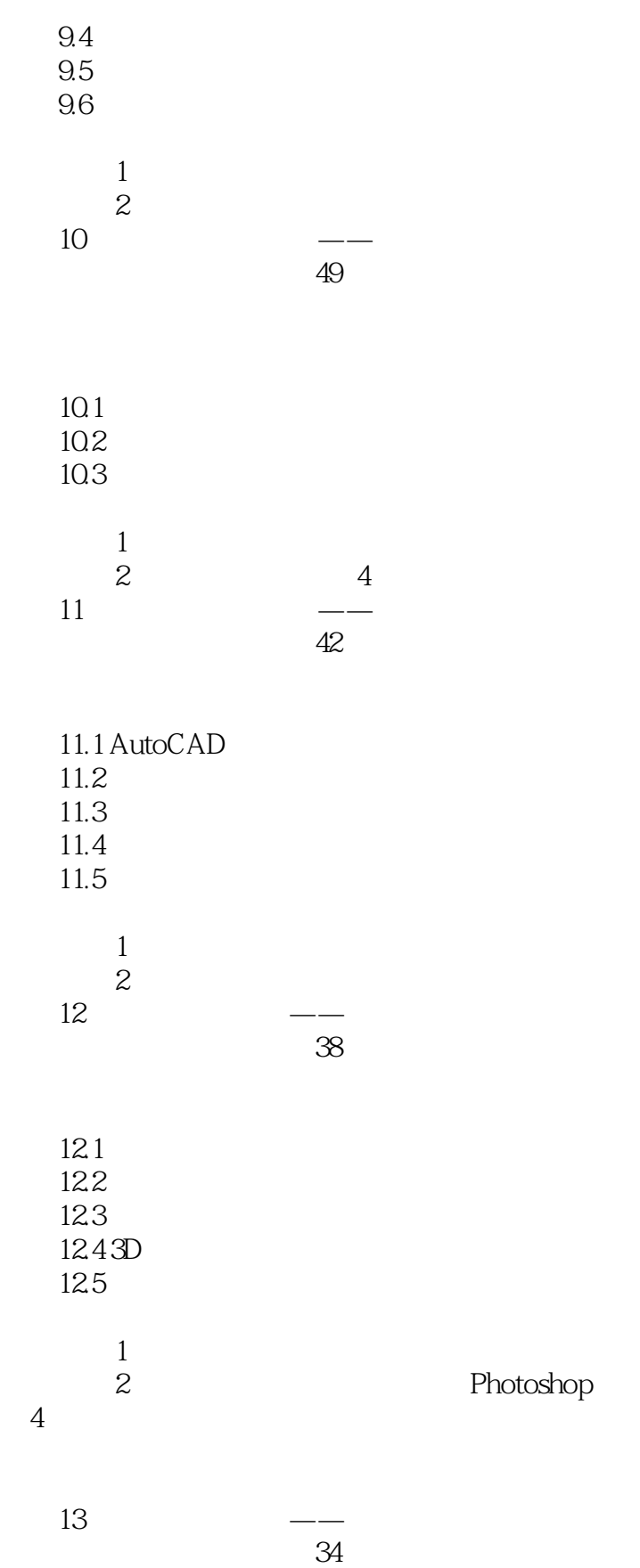

#### addiscussion, tushu007.com

### $<<$  AutoCAD 2010  $>$

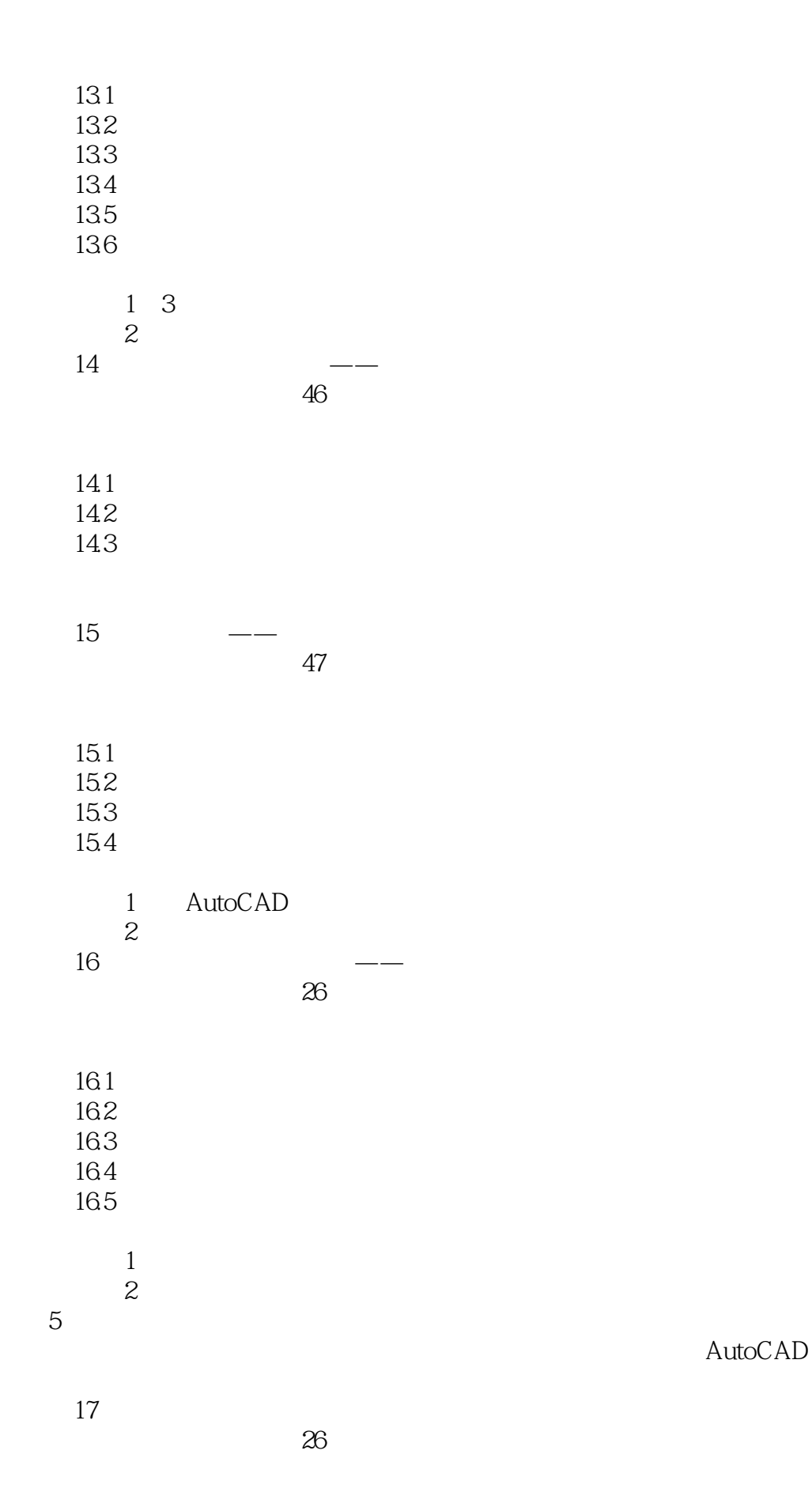

### $<<$  AutoCAD 2010  $>>$

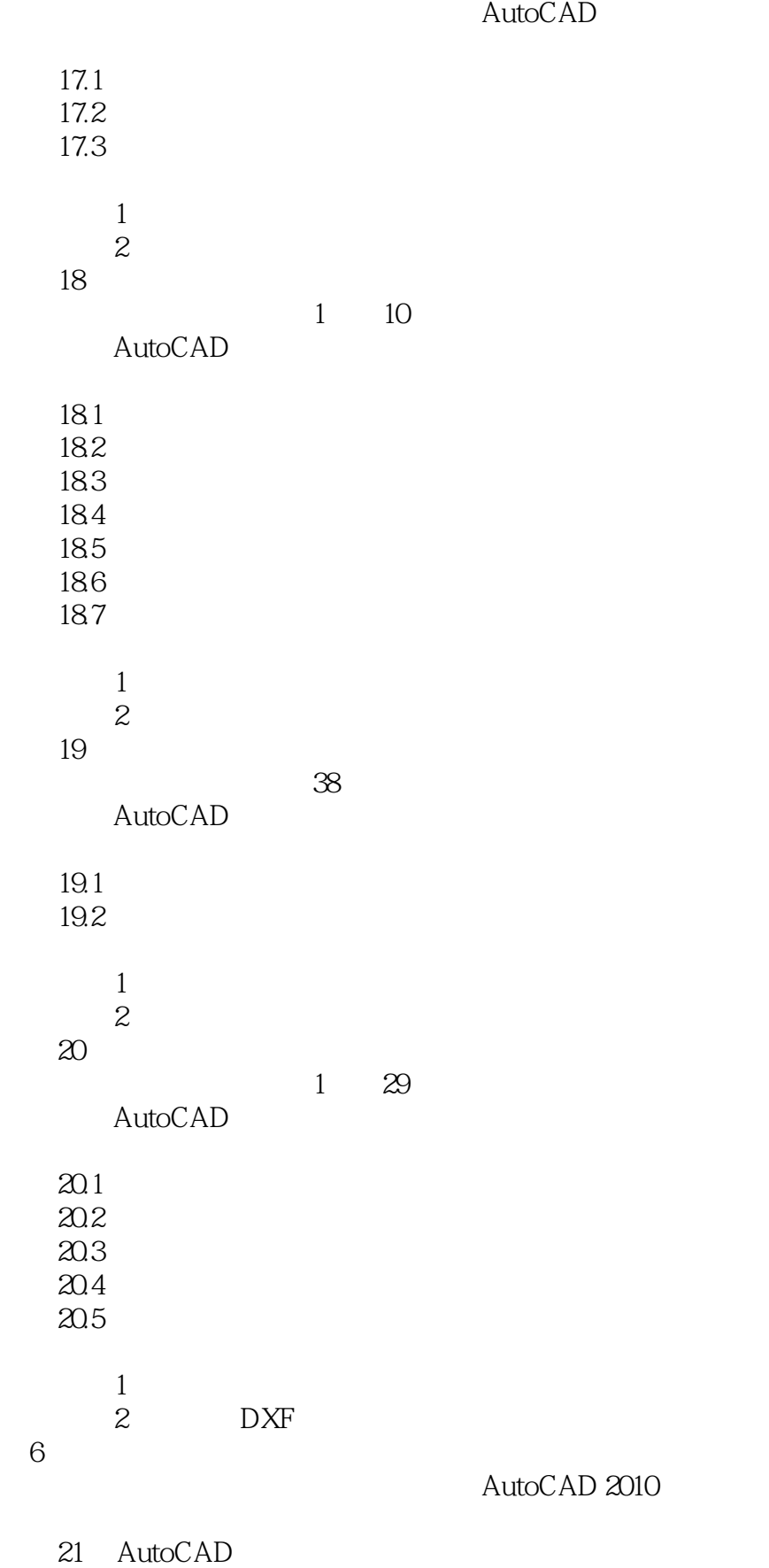

### $<<$  AutoCAD 2010  $>>$

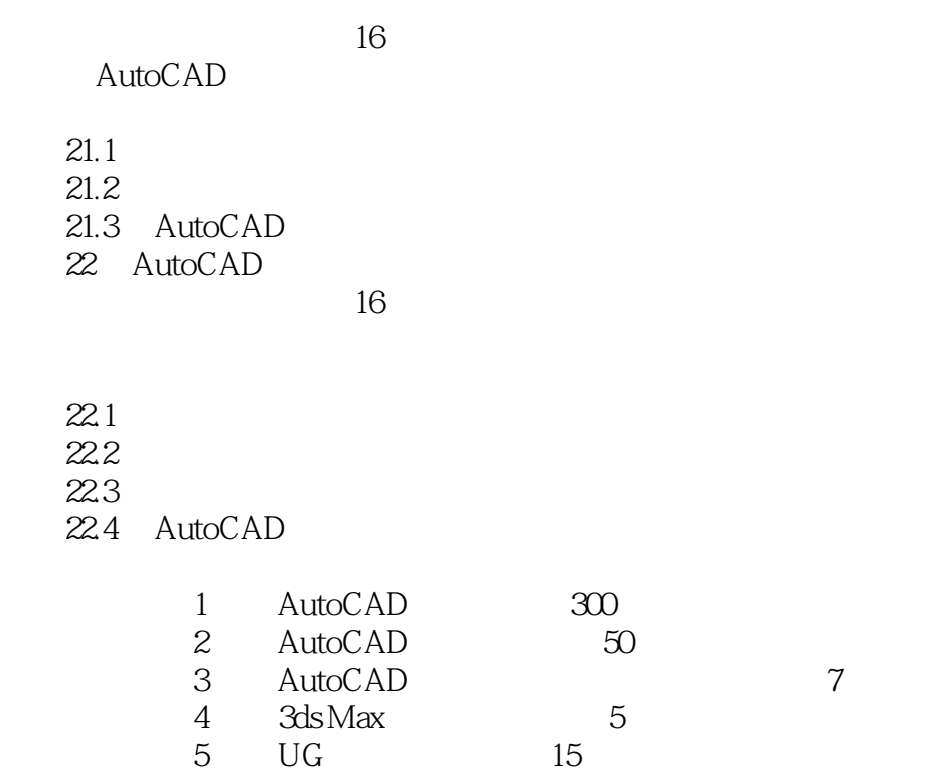

赠送资源6 视频教学录像的素材和结果文件

*Page 9*

#### AutoCAD 2010

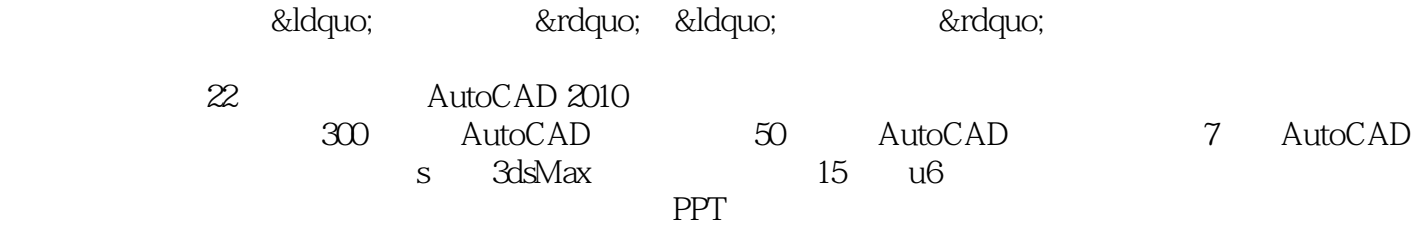

本站所提供下载的PDF图书仅提供预览和简介,请支持正版图书。

更多资源请访问:http://www.tushu007.com